## М. Ф. Михайлов (Группа компаний "СМС-Автоматизация") Тестирование систем сбора и отображения информации, реализованных в SCADA-системах

Рассматриваются этапы тестирования проектов, реализованных в SCADA-системах, а также требования к ПО для проведения тестирования. Показано, что в составе любой SCADA-системы имеются утилиты для диагностики и тестирования проектов, часто их функциональность не всегда соответствует желаниям и/или потребностям разработчиков. Описывается универсальная программная утилита, предназначенная для проведения тестовых испытаний проектов, выполненных средствами SCADA-системы SIMATIC WinCC.

Часто для тестирования проектов, реализованных в SCADA-системах, приходится отдельно для каждого из них создавать какие-либо элементы имитации значений. Таким образом, создается программная избыточность, которая должна быть удалена из конечного варианта проекта. Выходом из этой ситуации является создание универсальной программы имитации значений, независимой от проекта.

## Тестирование проекта. Отладка системы сообщений и сигнализации

Система сообщений и сигнализации является важной частью АСУТП. При конфигурировании данной системы не исключены ошибки от неприятных опечаток до ввода неправильного текста или типа сообщения для данного события, что может повлечь за собой неверную реакцию со стороны персонала при возникновении критической ситуации в ходе эксплуатации АСУТП.

В случае, когда в системе содержится значительное число сообщений (5000...10000 и больше). проверка может занять довольно длительное время, при этом не гарантировано, что все ошибки будут обнаружены и исправлены. Проверки конфигурации проекта недостаточно, тестирование проекта следует проводить в режиме исполнения (Runtime), чтобы видеть реальную реакцию системы на каждое событие. Тестирование желательно разделить на два этапа:

- 1. тестирование без связи с контроллером. Проволится тестирование графического интерфейса, системы сообщений и сигнализации. На этом этапе может понадобиться внесение изменений в проект;
- 2. тестирование с контроллером. Проверяется взаимодействие уровней управления АСУТП. В процессе тестирования выявляются ошибки адресации, несоответствия в задании адресов тегов в проекте и в ПЛК. На этом этапе не предполагаются изменения в проекте.

Тестирование проекта заключается в следующем: при изменении значения тега в системе в режиме исполнения должно появиться сообщение соответствующего типа, при этом должна корректно работать цветовая сигнализация на мнемосхемах. Данную проверку требуется провести как можно быстрее и с меньшими усилиями. Это можно реализовать, например, используя утилиты изменения значений тегов, при помощи которых испытатель сможет пронаблюдать: произвольное изменение значений ТП, изменение значений в заданной последовательности и имитацию поведения объекта.

Произвольное изменение значений требуется в процессе разработки проекта во время настройки единичных экземпляров графических объектов, используемых на мнемосхемах.

Для проверки системы сообщений достаточно последовательного изменения значений соответствующих тегов. Здесь важно удостовериться, что система правильно реагирует на изменение каждого отдельного параметра.

Имитация поведения объекта - задача, по трудоемкости зачастую сравнимая с самим проектом АСУТП, однако для тестирования проекта, не содержащего сложных алгоритмов управления, вполне бывает достаточно грамотно составленного сценария, включающего список параметров и несложные законы их изменения. Такой сценарий представляется в табличной форме и для его создания и редактирования достаточно использования табличного процессора MS Excel, что не требует от испытателя каких-либо дополнительных знаний.

#### Анализ результатов тестирования.

В самом простом варианте правильность работы системы оценивает испытатель, от программы требуется только изменять значения тегов в соответствии со сценарием тестирования. На каждое изменение значения тега должно появиться сообщение соответствующего типа. В случаях, когда объект автоматизации состоит из множества однотипных элементов, сообщения по каждому элементу будут отличаться только местом возникновения события, и, следовательно, любые другие различия в текстах сообщений сразу будут заметны.

В идеальном варианте приложение должно само оценивать результаты тестирования на основе заданных в сценарии критериев правильности.

В проектах с несколькими операторскими станциями, сигнализация может быть настроена индивидуально для каждой станции, при этом проверять их требуется одновременно.

Две последние задачи - варианты развития утилиты изменения значений тегов в программу для тестирования проектов. Смысл реализации этих функций имеется в том случае, когда разрабатывается множество проектов, в которых можно выделить некие общие правила разработки. Для тестирования единичных проектов достаточно утилиты имитации значений тегов, небольшого набора законов изменения параметров и возможностей офисных приложений.

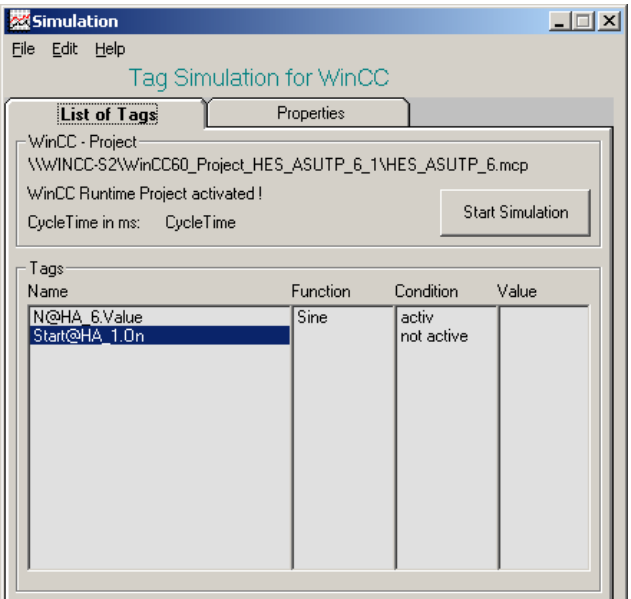

Рис. 1. Tag Simulator для WinCC

#### 300 тегов.

Следовательно, требуется создание утилиты с более широкими возможностями. Это можно сделать с помощью пакета Open Development Kit (ODK), который предоставляет описание интерфейсных функций WinCC. На основе этих функций можно организовать буфер обмена между WinCC и программой, имитирующей работу объекта автоматизации (например, чтение и запись тегов), либо реализовать все в одной программе, что

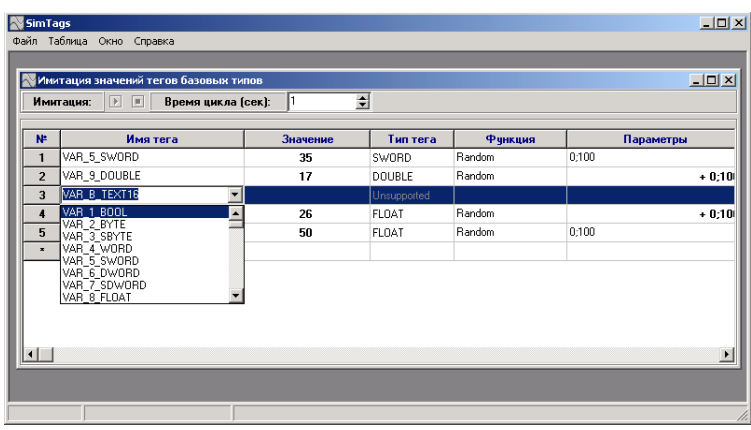

Рис. 2. Главное окно программы SimTags

## **Утилита имитации значений тегов для WinCC**

SCADA-система SIMATIC WinCC - это компьютерная система ЧМИ, работающая под управлением ОС Windows 2000/XP и предоставляющая широкие функциональные возможности для построения систем управления различного назначения. WinCC является модульной системой и включает стандартный набор модулей (базовый пакет) и дополнительные опции, список которых постоянно увеличивается. Каждый модуль представляет собой редактор, который выполняет определенную функцию и состоит из систем исполнения и разработки. Открытость WinCC поддерживается на всех уровнях работы этой системы за счет использования открытых интерфейсов и доступности внутренних структур WinCC. Например, в наборе утилит SIMATIC WinCC Smart Tools содержится программа имитации значений тегов Tag Simulator for WinCC (рис. 1), однако для полноценного тестирования проекта, реализованного с помощью WinCC, она малоприменима в основном из-за ограничения на

> можно увидеть в приложении SimTags (рис. 2).

Утилита SimTags специально разрабатывалась для тестирования крупного проекта WinCC, однако одновременно учитывалась возможность ее применения для тестирования других проектов. Утилита SimTags включает как стандартные функции, так и дополнительные специфические, которые требовались для тестирования крупного проекта. Программа позволяет легко создавать сценарии тестирования на основе проектной документации или информации из проекта WinCC и сохранять их в виде таблиц Excel. Изменения в сценарии тестирования

позволяют перейти от проверки проекта к обучению оперативного персонала, то есть к созданию на базе рабочего проекта обучающего стенда. Также можно создавать сценарии, предназначенные для демонстрации проектов на выставках, что указывается как возможное применение стандартной утилиты имитации тегов Tag Simulator для WinCC.

# **Заключение**

Хотя в составе любой SCADA-системы имеются утилиты для диагностики и тестирования проектов, часто их функциональность не соответствует желаниям и/или потребностям разработчиков. Здесь на первое место выходят открытые интерфейсы SCADA-систем, позволяющие создавать дополнительные программы, отвечающие текущим потребностям разработчиков при тестировании проектов. Для WinCC решение данной задачи началось, очередь за другими SCADA-системами.

Детально ознакомиться с программой можно на сайте группы компаний "СМС-Автоматизация" в разделе "техническая поддержка/материалы для скачивания": http://www.sms-automation.ru/support/downloads/SimTags.rar

> *Михайлов Максим Финогенович - инженер группы компаний "СМС-Автоматизация". Контактный телефон: +7 (846) 269-15-20 E-mail: Max.Mikhailov@sms-automation.ru*